## **SA Exceptions Log**

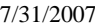

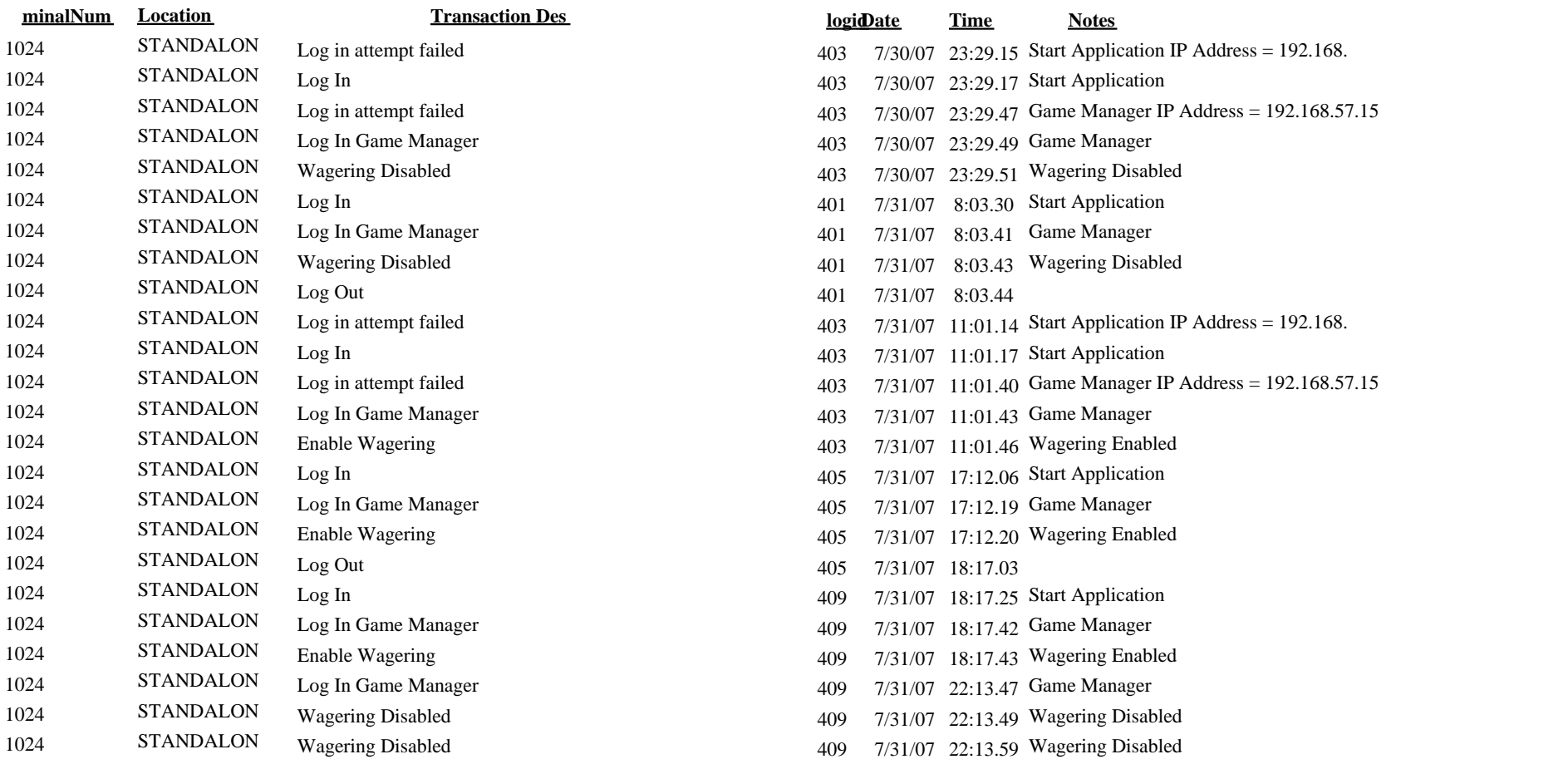